## **CCNA 200-125 : zostań administratorem sieci komputerowych Cisco / Adam Józefiok. – Gliwice, cop. 2018**

Spis treści

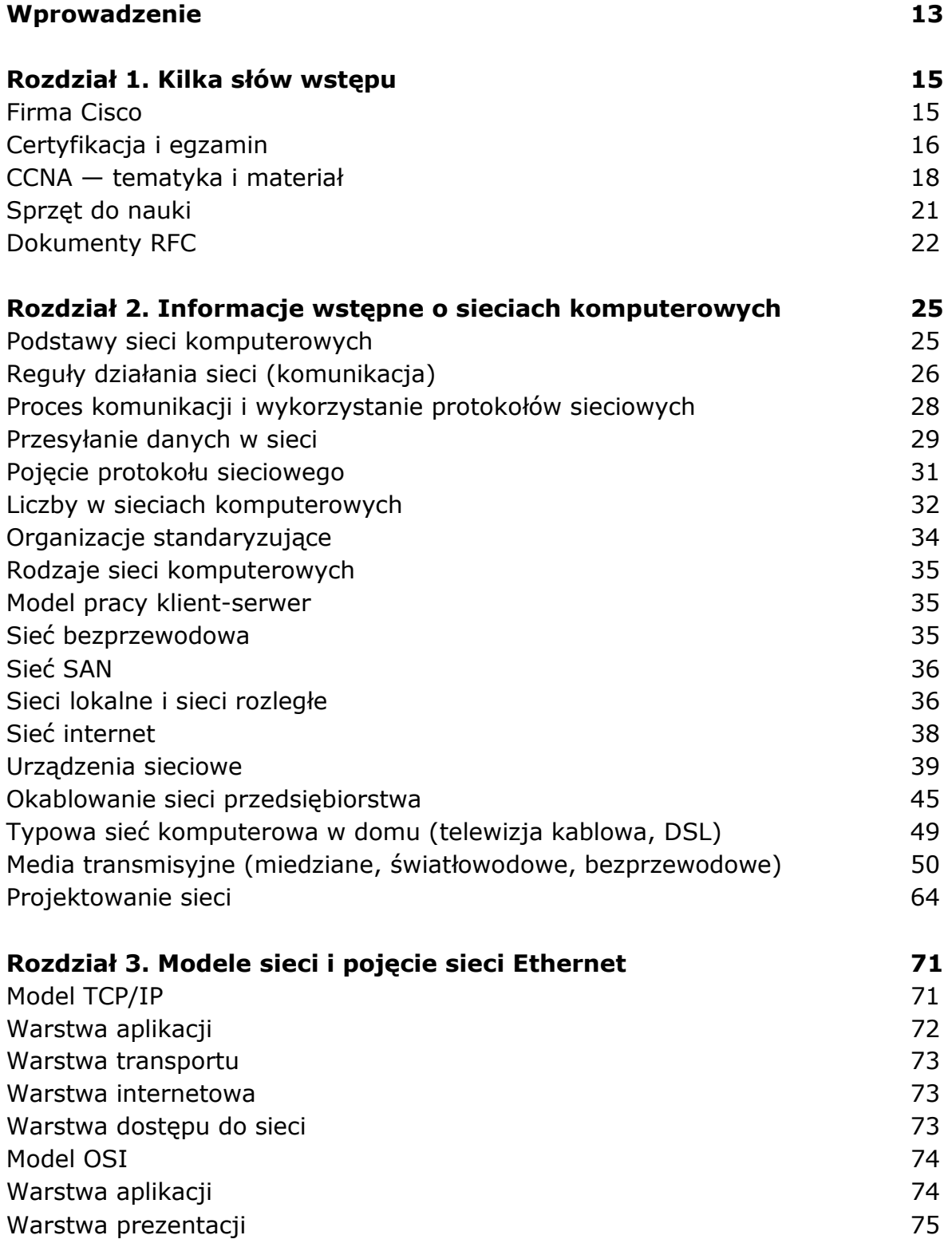

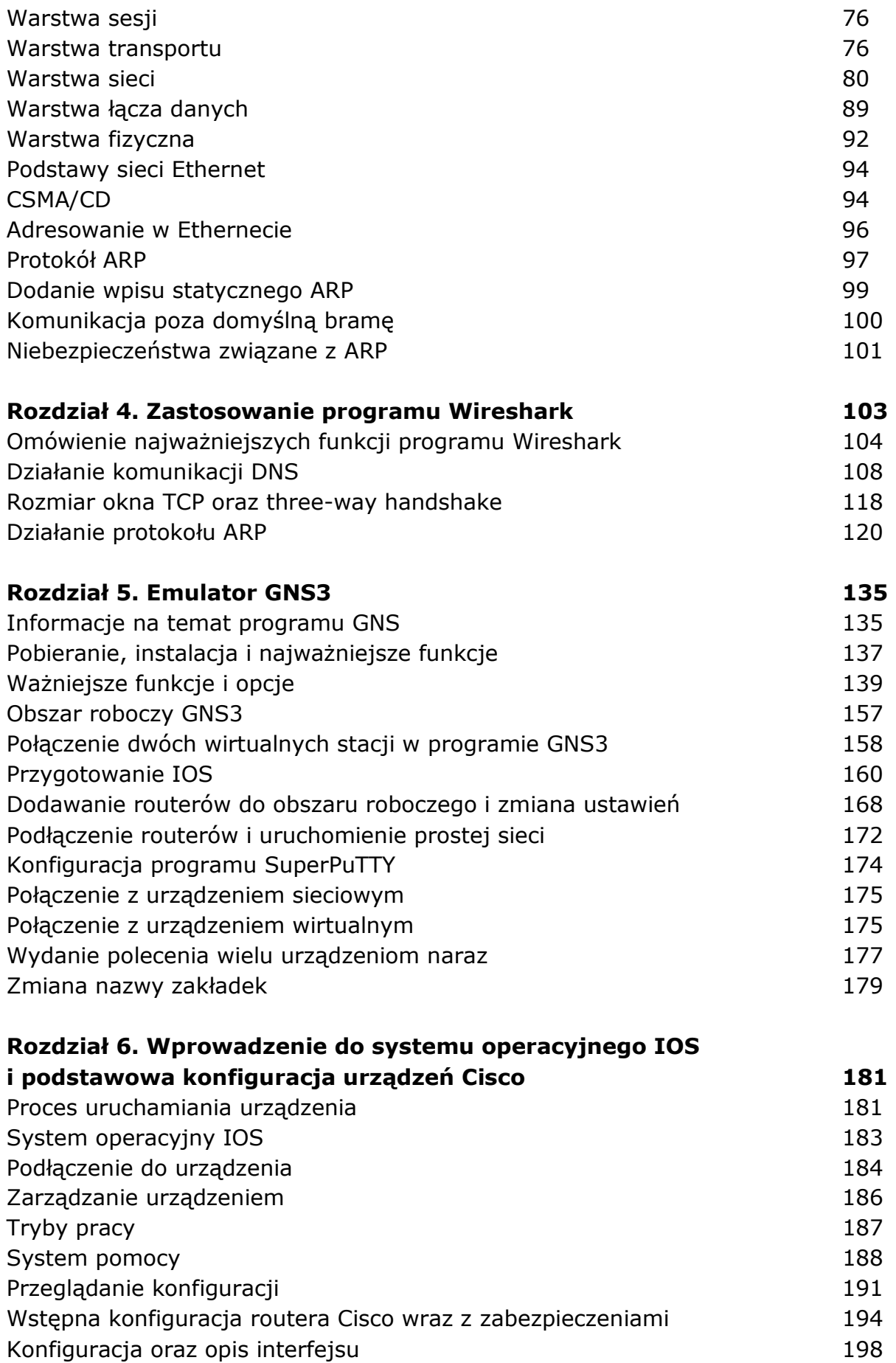

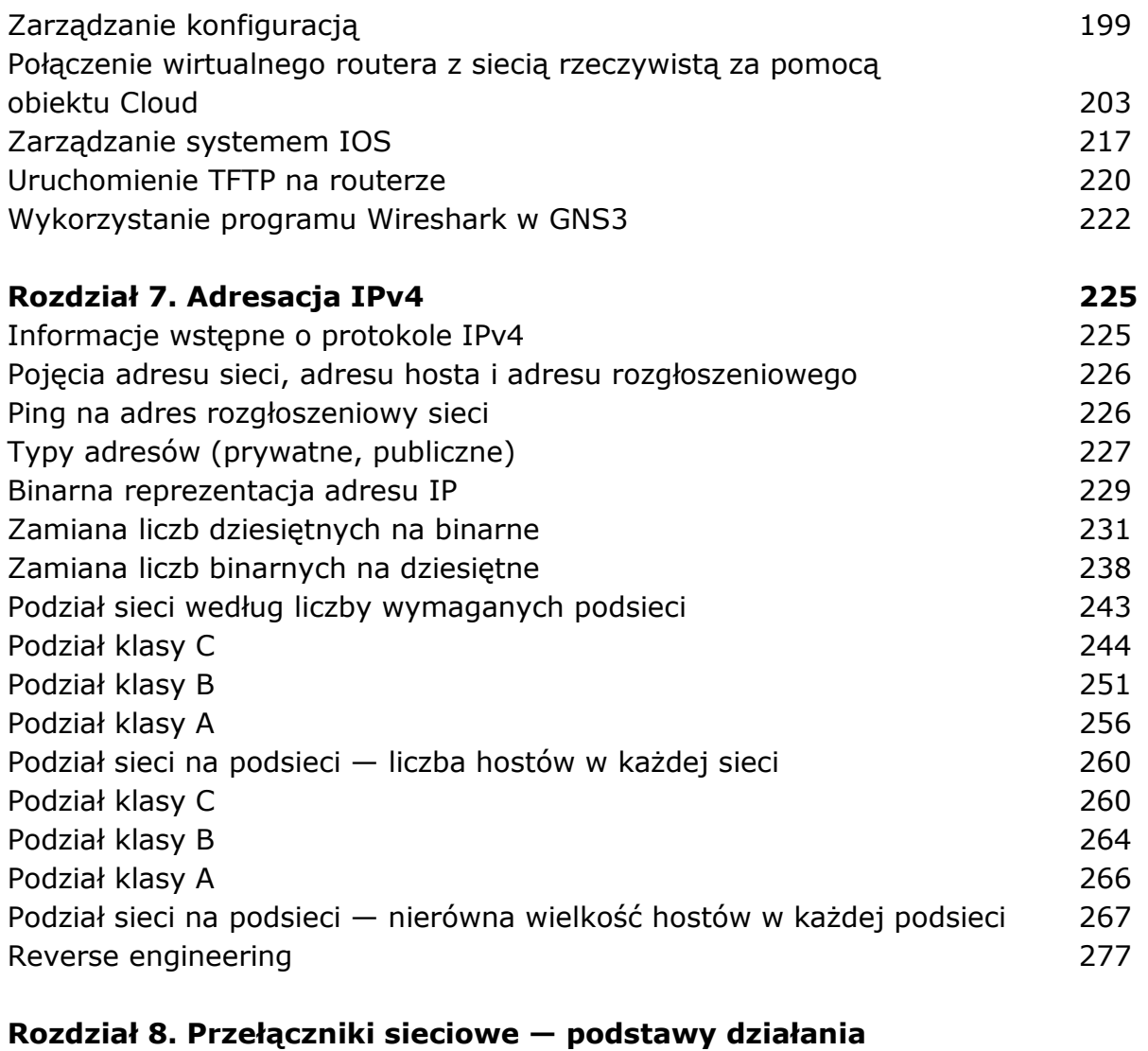

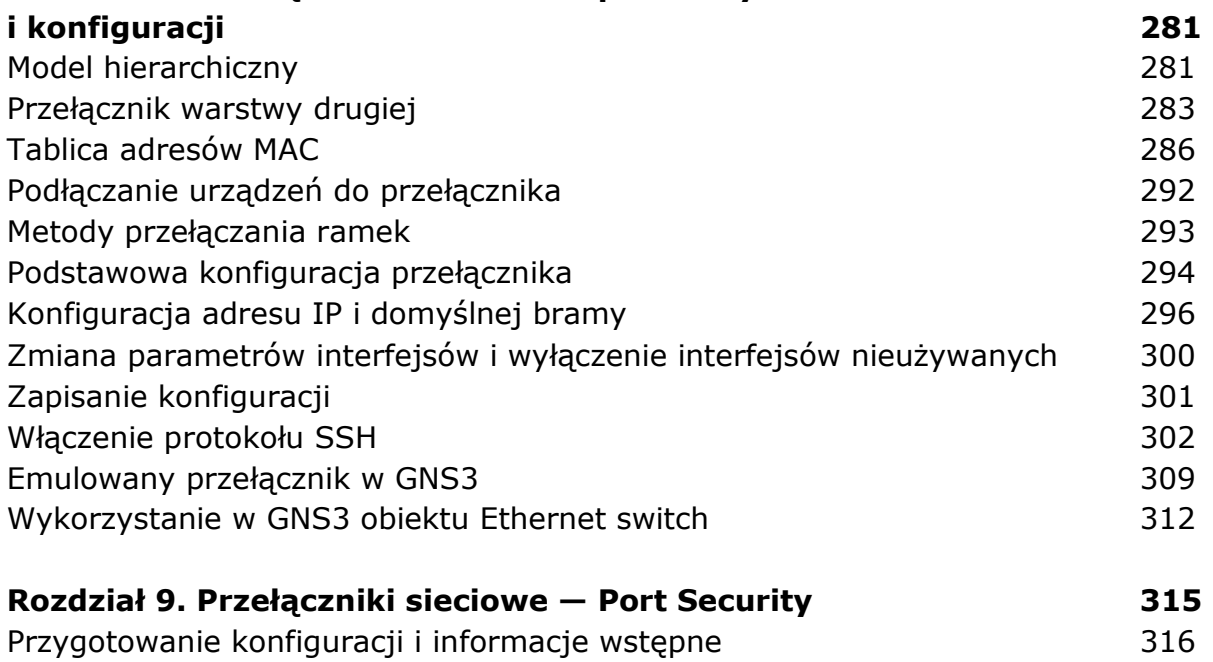

Konfiguracja Port Security 317 Wywołanie zdarzenia bezpieczeństwa 324

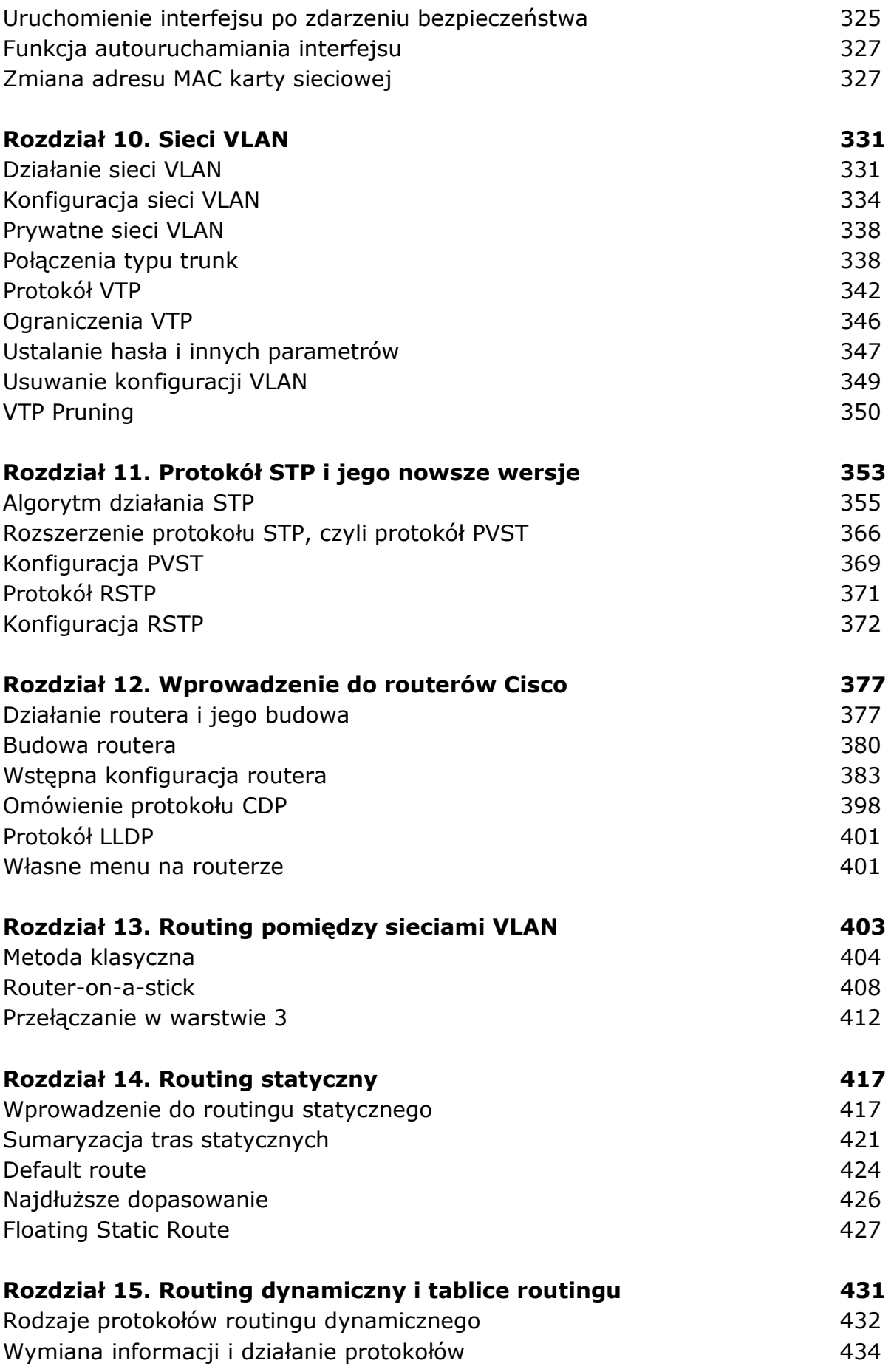

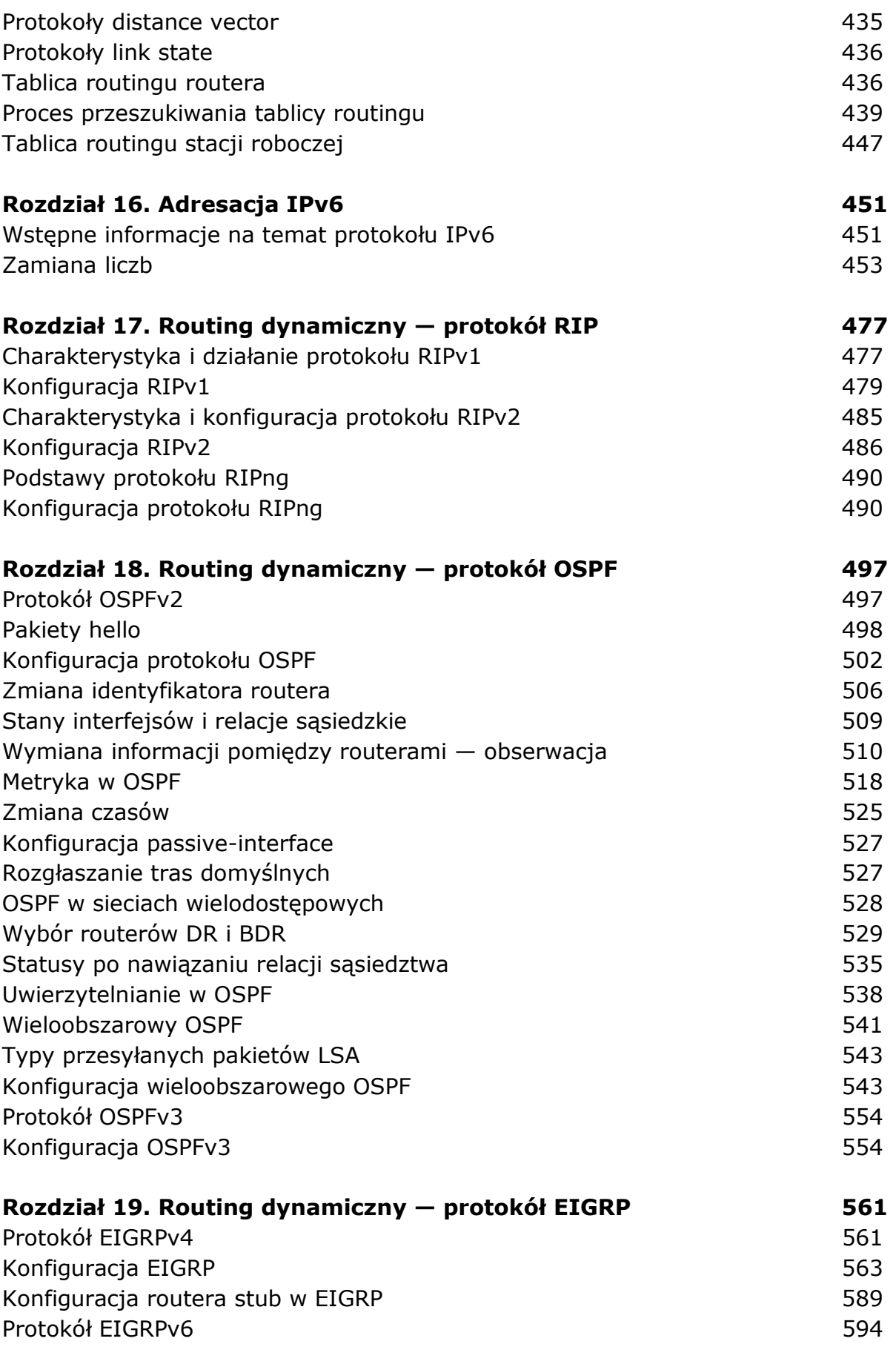

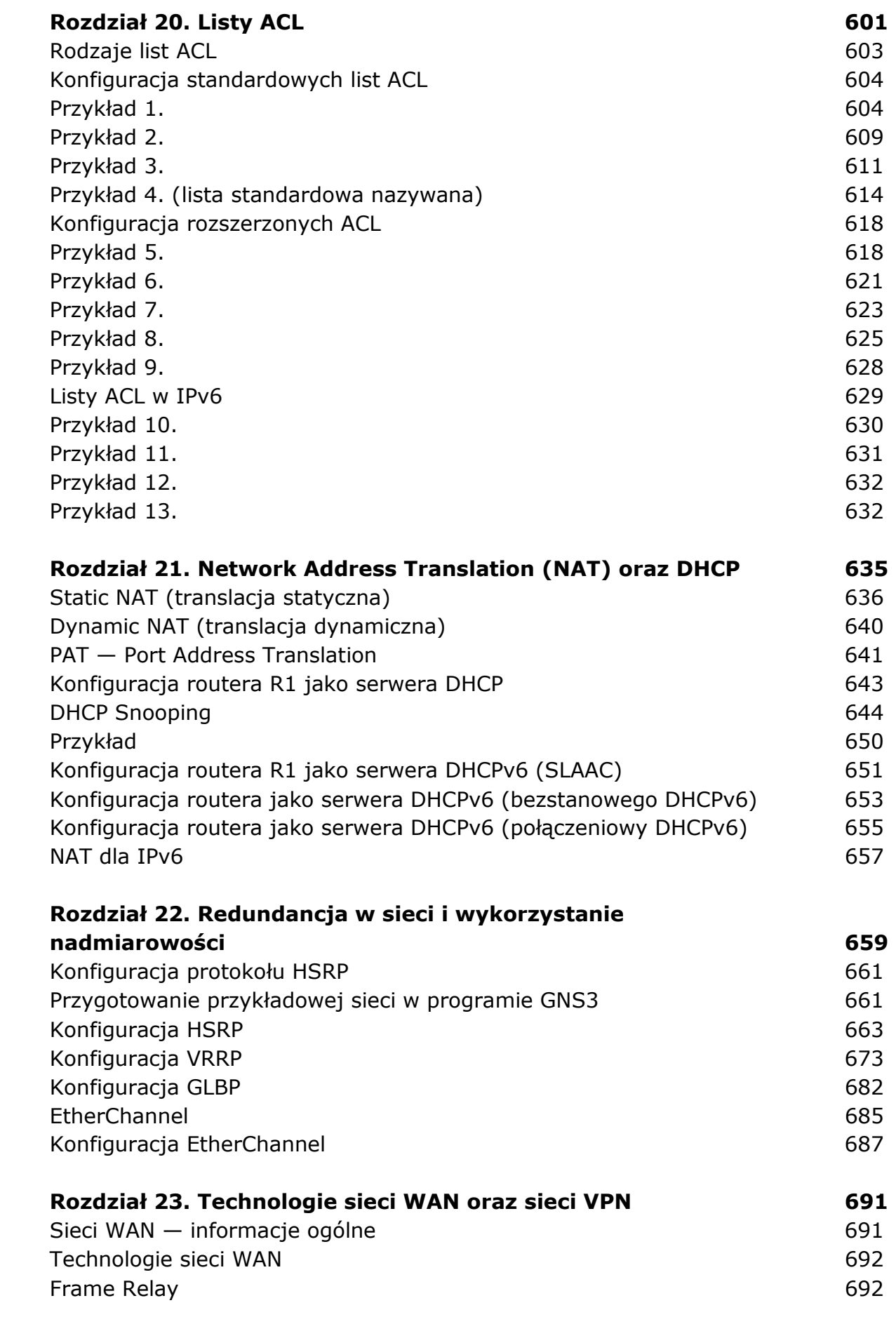

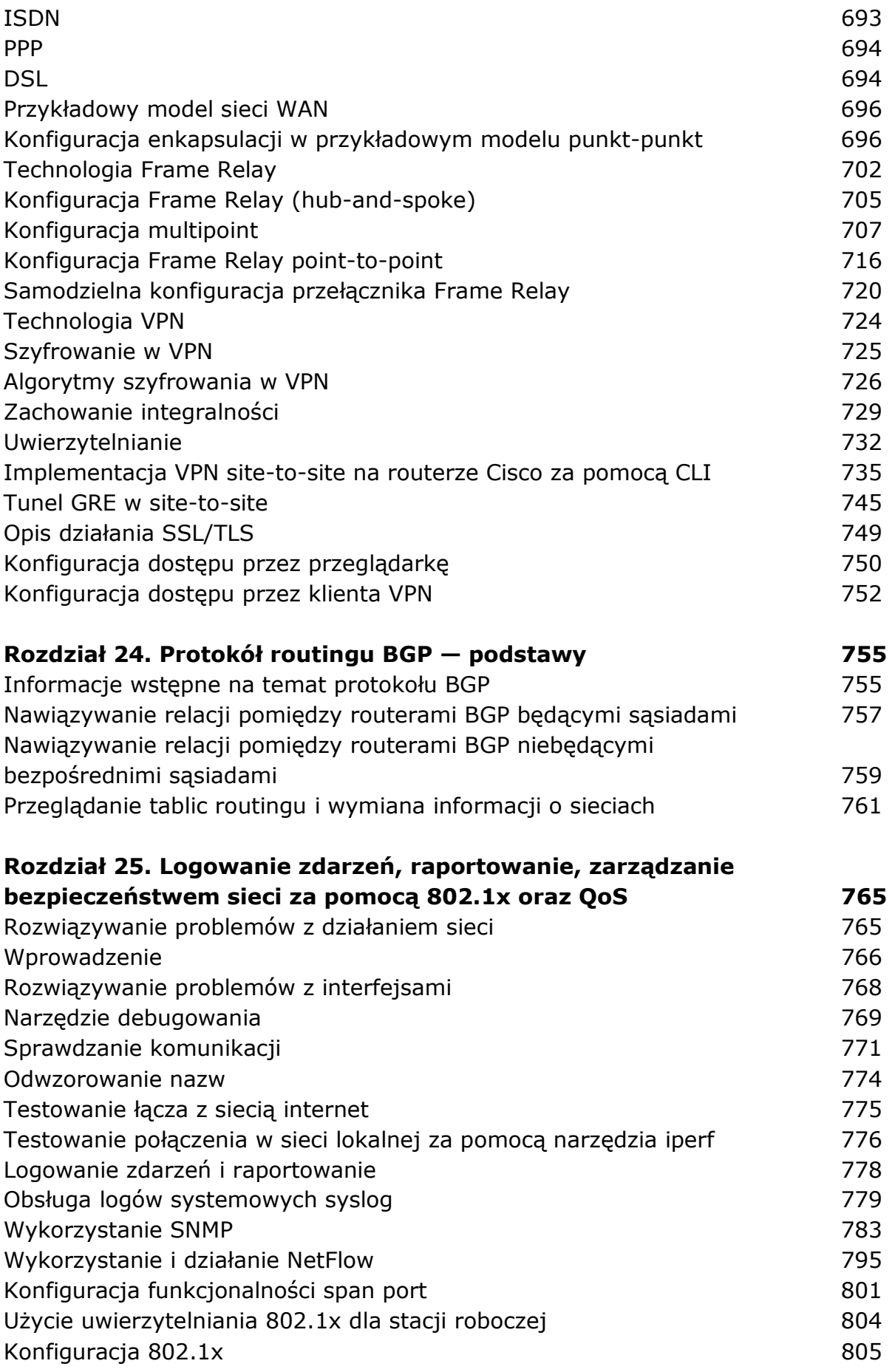

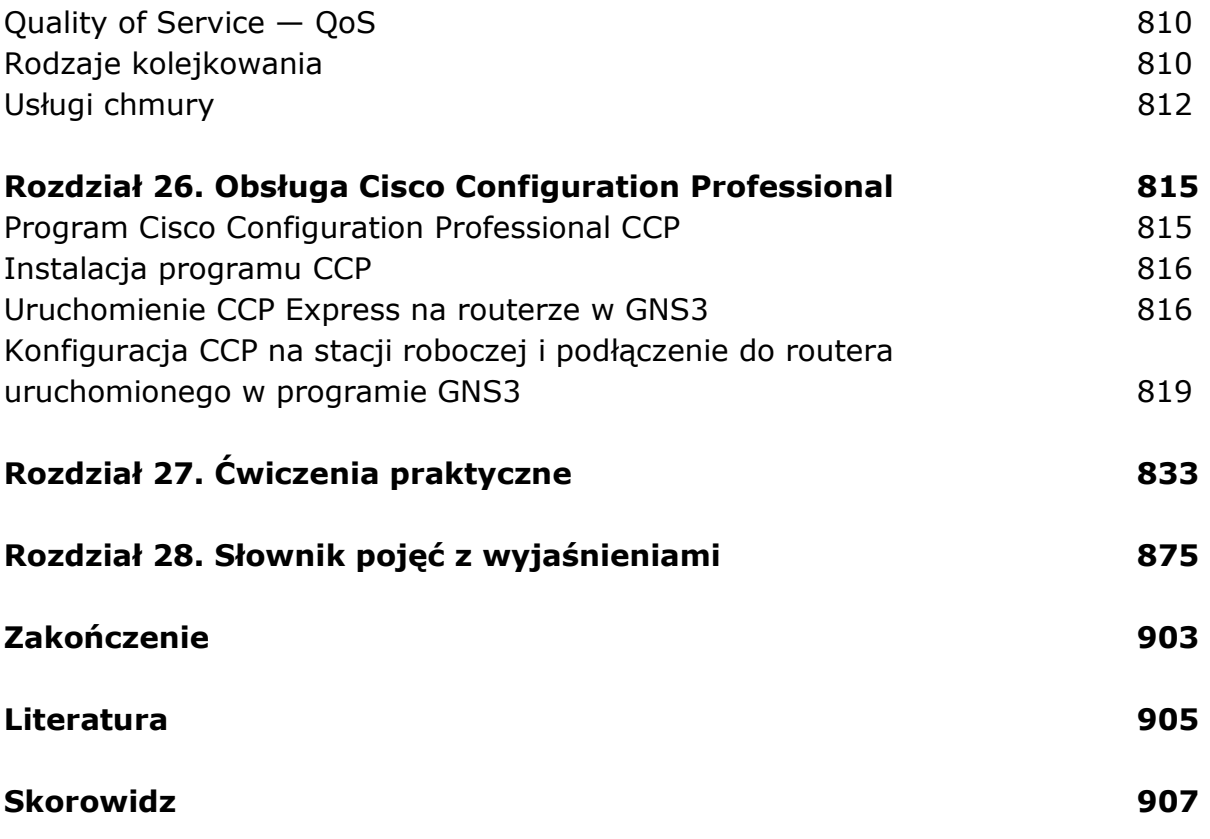

oprac. BPK